# Package 'PermAlgo'

October 12, 2022

Version 1.2 Date 2022-05-05 Author Marie-Pierre Sylvestre, Thad Edens, Todd MacKenzie, Michal Abrahamowicz Maintainer Marie-Pierre Sylvestre <marie-pierre.sylvestre@umontreal.ca> Description This version of the permutational algorithm generates a dataset in which event and censoring times are conditional on an user-specified list of covariates, some or all of which are time-dependent. License GPL-2 LazyLoad yes Repository CRAN

Title Permutational Algorithm to Simulate Survival Data

Date/Publication 2022-05-06 17:00:02 UTC

NeedsCompilation no

Imports methods

# R topics documented:

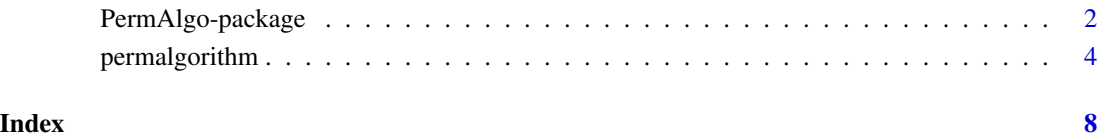

<span id="page-1-0"></span>

## Description

This version of the permutational algorithm generates a dataset in which event and censoring times are conditional on an user-specified list of covariates, some or all of which are time-dependent. Event times and censoring times also follow user-specified distributions.

# Details

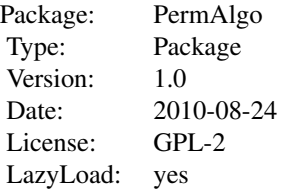

The package contains one function avialable to the user, permalgorithm. The gist of the algorithm is to perform a one-to-one matching of n observed times with n independently generated vectors of covariates values. The matching is performed based on a permutation probability law derived from the partial likelihood of Cox's Proportional Hazards (PH) model.

### Author(s)

Marie-Pierre Sylvestre, Thad Evans, Todd MacKenzie, Michal Abrahamowicz

Maintainer: Marie-Pierre Sylvestre <marie-pierre.sylvestre.chum@ssss.gouv.qc.ca>

# References

This algorithm is an extension of the permutational algorithm first introduced by Abrahamowicz, MacKenzie and Esdaile, and described in details by MacKenzie and Abrahamowicz. The current version of the permutational algorithm is a flexible tool to generate event and censoring times that follow user-specified distributions and that are conditional on user-specified covariates. It has been validated through simulations in Sylvestre and Abrahamowicz. Please reference the manuscript by Sylvestre and Abrahamowicz cited below if the results of this program are used in any published material.

Sylvestre M.-P., Abrahamowicz M. (2008) Comparison of algorithms to generate event times conditional on time-dependent covariates. *Statistics in Medicine* 27(14):2618–34.

Abrahamowicz M., MacKenzie T., Esdaile J.M. (1996) Time-dependent hazard ratio: modelling and hypothesis testing with application in lupus nephritis. *JASA* 91:1432–9.

MacKenzie T., Abrahamowicz M. (2002) Marginal and hazard ratio specific random data generation: Applications to semi-parametric bootstrapping. *Statistics and Computing* 12(3):245–252.

# PermAlgo-package 3

# Examples

```
# Example - Generating adverse event conditional on use
# of prescription drugs
# Prepare the matrice of covariate (Xmat)
# Here we simulate daily exposures to 2 prescription drugs over a
# year. Drug prescriptions can start any day of follow-up, and their
# duration is a multiple of 7 days. There can be multiple prescriptions
# for each individuals over the year and interuptions of drug use in
# between.
# Additionaly, there is a time-independant binary covarite (sex).
n=500 # subjects
m=365 # days
# Generate the matrix of three covariate, in a 'long' format.
Xmat=matrix(ncol=3, nrow=n*m)
# time-independant binary covariate
Xmat[, 1] <- rep(rbinom(n, 1, 0.3), each=m)
# Function to generate an individual time-dependent exposure history
# e.g. generate prescriptions of different durations and doses.
TDhist \leq function(m){
  start \le round(runif(1,1,m),0) # individual start date
  duration \leq -7 + 7*rpois(1,3) # in weeks
  dose \leq round(runif(1,0,10),1)
  vec <- c(rep(0, start-1), rep(dose, duration))
  while (length(vec)<=m){
    intermission \leq 21 + 7*rpois(1,3) # in weeks
    duration \leq 7 + 7*rpois(1,3) # in weeks
    dose \leq round(runif(1,0,10),1)
    vec <- append(vec, c(rep(0, intermission), rep(dose, duration)))}
  return(vec[1:m])}
# create TD var
Xmat[,2] <- do.call("c", lapply(1:n, function(i) TDhist(m)))
Xmat[, 3] \leftarrow do-call("c", \text{lapply}(1:n, function(i) \text{ TDhist}(m)))# genereate vectors of event and censoring times prior to calling the
# function for the algorithm
eventRandom <- round(rexp(n, 0.012)+1,0)
censorRandom <- round(runif(n, 1,870),0)
# Generate the survival data conditional on the three covariates
data <- permalgorithm(n, m, Xmat, XmatNames=c("sex", "Drug1", "Drug2"),
eventRandom = eventRandom, censorRandom=censorRandom, betas=c(log(2),
log(1.04), log(0.99)), groupByD=FALSE )
```

```
# could use survival library and check whether the data was generated
# properly using coxph(Surv(Start, Stop, Event) ~ sex + Drug1 + Drug2,
# data)
```
permalgorithm *Generate Event Times Conditional On Time-Dependent Covariates*

# Description

This version of the permutational algorithm generates a dataset in which event and censoring times are conditional on an user-specified list of covariates, some or all of which are time-dependent. Event times and censoring times also follow user-specified distributions.

# Usage

```
permalgorithm(numSubjects, maxTime, Xmat, XmatNames = NULL,
eventRandom = NULL, censorRandom = NULL, betas, groupByD = FALSE)
```
# Arguments

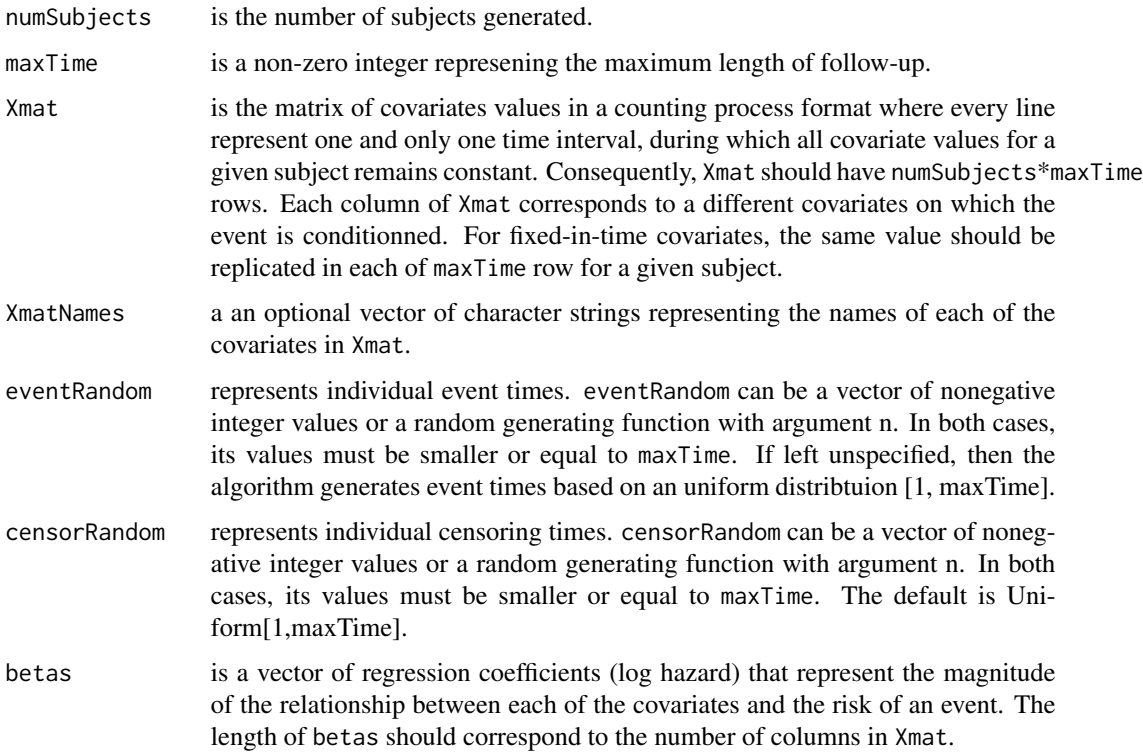

groupByD groupByD is an option that, when enabled, increases the computational efficiency of the algorithm by replacing the individual assignment of event times and censoring times by grouped assignements. The side effect of this option is that it generates datasets that are, on average, slightly less consistent with the model described by betas that those generated with the groupByD option set to FALSE. Still, groupByD=TRUE may be usefull to generate large datasets where maxTime is much smaller than numSubjects so that many ties are expected. Default is FALSE.

# Details

The gist of the algorithm is to perform a one-to-one matching of n observed times with independently generated vectors of covariates values. The matching is performed based on a permutation probability law derived from the partial likelihood of Cox's Proportional Hazards (PH) model.

The number of events obtained in the data.frame returned by the function depends on both the distribution of event enventRandom and censoring times censorRandom. In the simplest case where the distirbution of eventRandom is Uniform over follow-up U[1,m], and the censoring is random, the number of observed events in the data.frame returnd by the algorithm is determined by the upper bound of the Uniform distribution of censorRandom. For example, setting the distribution of censorRandom to  $U[1,m]$  will lead to approximately half of the subjects to experience an event during follow-up, while setting the distribution of censorRandom to  $U[1,3/2]$  will lead to approximately two thirds of the observed times to be events.

Subjects without an event before or on maxTime and who are not censored before maxTime are censored on maxTime (administrative censoring).

\*\*\* Warning \*\*\* Currently the algorithm only takes Xmat in matrix format. Consequently, factor variables are not allowed. Instead, users need to code them with binary indicators.

# Value

A data.frame object with columns corresponding to

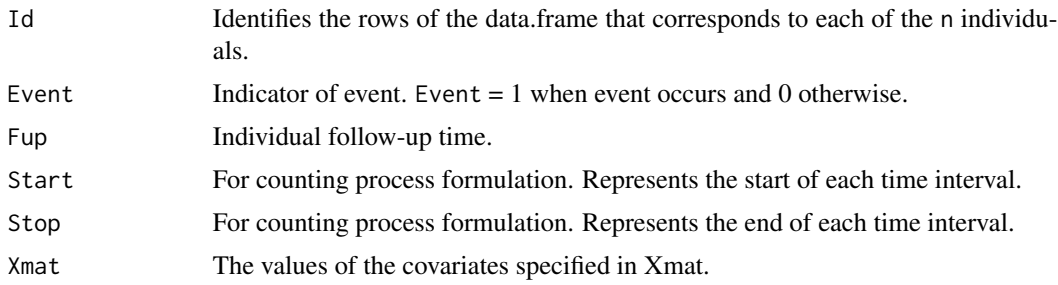

# Author(s)

Marie-Pierre Sylvestre, Thad Evans, Todd MacKenzie, Michal Abrahamowicz

#### References

This algorithm is an extension of the permutational algorithm first introduced by Abrahamowicz, MacKenzie and Esdaile, and described in details by MacKenzie and Abrahamowicz. The current version of the permutational algorithm is a flexible tool to generate event and censoring times that follow user-specified distributions and that are conditional on user-specified covariates. This is especially useful whenever at least one of the covariate is time-dependent so that conventional inversion methods are difficult to implement.

The algorithm has been validated through simulations in Sylvestre and Abrahamowicz. Please reference the manuscript by Sylvestre and Abrahamowicz, cited below, if this program is used in any published material.

Sylvestre M.-P., Abrahamowicz M. (2008) Comparison of algorithms to generate event times conditional on time-dependent covariates. *Statistics in Medicine* 27(14):2618–34.

Abrahamowicz M., MacKenzie T., Esdaile J.M. (1996) Time-dependent hazard ratio: modelling and hypothesis testing with application in lupus nephritis. *JASA* 91:1432–9.

MacKenzie T., Abrahamowicz M. (2002) Marginal and hazard ratio specific random data generation: Applications to semi-parametric bootstrapping. *Statistics and Computing* 12(3):245–252.

# Examples

```
# Example 1 - Generating adverse event conditional on use
# of prescription drugs
# Prepare the matrice of covariate (Xmat)
# Here we simulate daily exposures to 2 prescription drugs over a
# year. Drug prescriptions can start any day of follow-up, and their
# duration is a multiple of 7 days. There can be multiple prescriptions
# for each individuals over the year and interuptions of drug use in
# between.
# Additionaly, there is a time-independant binary covarite (sex).
n=500 # subjects
m=365 # days
# Generate the matrix of three covariate, in a 'long' format.
Xmat=matrix(ncol=3, nrow=n*m)
# time-independant binary covariate
Xmat[, 1] \leftarrow rep(rbinom{n, 1, 0.3}, each=m# Function to generate an individual time-dependent exposure history
# e.g. generate prescriptions of different durations and doses.
TDhist \leq function(m){
 start <- round(runif(1,1,m),0) # individual start date
 duration \leq -7 + 7*rpois(1,3) # in weeks
 dose \leq round(runif(1,0,10),1)
 vec <- c(rep(0, start-1), rep(dose, duration))
 while (length(vec)<=m){
    intermission \leq 21 + 7*rpois(1,3) # in weeks
   duration \leq 7 + 7*rpois(1,3) # in weeks
   dose \leq round(runif(1,0,10),1)
   vec <- append(vec, c(rep(0, intermission), rep(dose, duration)))}
```
# permalgorithm 7

```
return(vec[1:m])}
# create TD var
Xmat[,2] <- do.call("c", lapply(1:n, function(i) TDhist(m)))
Xmat[,3] <- do.call("c", lapply(1:n, function(i) TDhist(m)))
# genereate vectors of event and censoring times prior to calling the
# function for the algorithm
eventRandom <- round(rexp(n, 0.012)+1,0)
censorRandom <- round(runif(n, 1,870),0)
# Generate the survival data conditional on the three covariates
data <- permalgorithm(n, m, Xmat, XmatNames=c("sex", "Drug1", "Drug2"),
eventRandom = eventRandom, censorRandom=censorRandom, betas=c(log(2),
log(1.04), log(0.99)), groupByD=FALSE )
# could use survival library and check whether the data was generated
# properly using coxph(Surv(Start, Stop, Event) ~ sex + Drug1 + Drug2,
# data)
# Example 2 - Generating Myocardial Infarction (MI) conditional on
# biennial measures of systolic blood pressure (like in the
# Framingham data).
m = 16 # exams
n <- 10000 # individuals
# Very crude way to generate the data, meant as an example only!
sysBP <- rnorm(n*m, 120, 15)
# by not submitting event and censor time, one let the algorithm
# generate them from uniform distributions over the follow-up time.
```

```
data2 <- permalgorithm(n, m, sysBP, XmatNames="sysBP", betas=log(1.01),
groupByD=FALSE )
```
# <span id="page-7-0"></span>Index

∗ survival PermAlgo-package, [2](#page-1-0) permalgorithm, [4](#page-3-0)

PermAlgo *(*PermAlgo-package*)*, [2](#page-1-0) PermAlgo-package, [2](#page-1-0) permalgorithm, [4](#page-3-0)